## CIS 500 — Software Foundations

## Midterm I

(Advanced version)

September 30, 2014

<u> 1989 - Johann Stoff, deutscher Stoff, der Stoff, der Stoff, der Stoff, der Stoff, der Stoff, der Stoff, der S</u>

<u> 1980 - Johann Barn, fransk politik (f. 1980)</u>

Name:

Pennkey: \_

Scores:

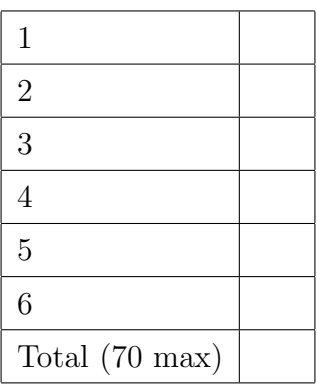

- 1. (10 points) Circle True or False for each statement.
	- (a) All functions defined in Coq via Fixpoint must terminate on all inputs.

True False

(b) The proof of an implication  $P \rightarrow Q$  is a function that uses a proof of the proposition P to produce a proof of the proposition Q.

True False

(c) The proposition true = false is provable in Coq.

True False

(d) Given a function f of type nat -> bool, it is possible to define a proposition that holds when when f returns true for all natural numbers.

True False

(e) There are no empty types in Coq. In other words, for any type A, there is some Coq expression that has type A.

True False

(f) If  $H : true = false$  is a current assumption, then the tactic inversion  $H$  will solve any goal.

True False

(g) If  $H : S x = S (S y)$  is a current assumption, then the tactic inversion H will solve any goal.

True False

(h) If  $H : x \leftrightarrow y$  is a current assumption, then the tactic inversion H will solve any goal.

True False

(i) If the goal is  $A \land B$ , then the tactic split will produce two subgoals, one for A and one for B.

True False

(j) If  $H : x1 : y1 = x2 : y2$  is a current assumption, then we know that  $x1$  is equal to  $x2$ . True False

2. (10 points) Write the type of each of the following Coq expressions, or write "ill-typed" if it does not have one. (The references section contains the definitions of some of the mentioned functions and propositions.)

(a) beq\_nat 3 4

(b) 3=4

(c) forall  $(X:Type)$ , forall  $(x:X)$ ,  $x = x$ 

(d) fun (X:Prop) => X -> X

(e) fun  $(x:nat) \Rightarrow x :: x$ 

3. (8 points) Recall the definition of flat\_map from the homework (The ++ function is given in the references):

```
Fixpoint flat_map {X Y:Type} (f:X \rightarrow list Y) (1:list X) : (list Y) :=
  match l with
  | [ ] => [ ]|h :: t \Rightarrow (f h) ++ (flat\_map f t)end.
```
This function applies f to each element in the list and appends the results together. For example:

```
Example test_flat_map1:
  flat_map (fun (n:nat) => [n;n,n]) [1;5;4] = [1; 1; 1; 5; 5; 5; 4; 4; 4].
```
(a) Complete the definition of the list filter function using flat\_map. (You will receive no credit if your answer uses Fixpoint!)

```
Definition filter \{X : Type\} (test: X->bool) (l:list X) : (list X) :=
```
Your filter should satisfy the same tests as the filter we saw in class. For example:

Example test\_filter1: filter evenb  $[1;2;3;4] = [2;4]$ .

(b) Complete the definition of the list map using flat\_map. (You will receive no credit if your answer uses Fixpoint!)

Definition map  $\{X \ Y:\text{Type}\}$  (f : X -> Y) (1 : list X) : list Y :=

Again, your map should satisfy the same tests as the map we saw in class. For example: Example test\_map1: map (plus 3)  $[2;0;2] = [5;3;5]$ .

4. (17 points) An alternate way to encode lists in Coq is the jlist type, shown below.

```
Inductive jlist (X:Type) : Type :=
  | j_nil : jlist X
  | j_one : X -> jlist X
  | j_app : jlist X -> jlist X -> jlist X.
(* Make the type parameter implicit *)
Arguments j_nil {X}.
Arguments j_one {X} _.
Arguments j app \{X\} _ \ldots
```
We can convert a jlist to a regular list with the following function:

```
Fixpoint to_list \{X : Type\} (jl : jlist X) : list X :=
  match jl with
  | j_nil => []
  | j\_one x \Rightarrow [x]| j_app j1 j2 => to_list j1 ++ to_list j2
  end.
```
(a) Note that there may be multiple jlists that represent the same list. Demonstrate this fact by giving definitions of example1 and example2 such that the Lemma below (distinct\_jlists\_to\_same\_list) is provable (there is no need to prove it).

Definition example1 : jlist nat :=

Definition example2 : jlist nat :=

Lemma distinct\_jlists\_to\_same\_list : example1  $\langle$  example2  $/$  (to\_list example1) = (to\_list example2). (b) It is also possible to define most list operations directly on the jlist representation. Complete the following function for mapping over a jlist:

Fixpoint j\_map {X Y :Type} (f : X -> Y) (x : jlist X) : jlist Y :=

(c) What is the type of the expression j\_one ?

(d) What is the type of the expression  $j$  map (fun (x:nat) => beq\_nat x 0) ?

(e) Your j\_map function from part (b) should satisfy the following correctness lemma that states that it agrees with the list map operation. (The list map function is shown in the references.) The proof of this lemma for our definition of  $j$ \_map is shown below. This proof uses an auxiliary lemma (map\_app), not shown.

```
Lemma j_map_correct : forall (X:Type) (Y:Type) (f : X \rightarrow Y) (l:jlist X),
  tolist (j<sub>-</sub>map f l) = map f (to-list l).
Proof.
intros X Y f l. induction l as [|x|l1 IHl1 l2 IHl2].
Case "j_nil".
   simpl. reflexivity.
Case "j_one".
   simpl. reflexivity.
Case "j_app".
   simpl. rewrite IHl1. rewrite IHl2. apply map_app.
Qed.
```
The j<sub>-</sub>app case of the j<sub>-</sub>map correctness proof makes use of two different induction hypotheses, called IHl1 and IHl2. Circle the correct statement of IHl1 used in this case of the proof.

i. IH11: to\_list  $(i_a$ app 11 12) = map f  $(to_list (i_a$ app 11 12)) ii. IH11:  $to$ -list (j\_map f 11) = map f (to\_list 11) iii. IHl1: forall  $11:$  jlist X. to\_list  $(j_{\text{map }f} 11) = \text{map } f (to_{\text{last }11})$ iv. IHl1: forall  $12$ : jlist X. to\_list (j\_app 11 12) = map f (to\_list (j\_app 11 12))

Circle the statement of the lemma map\_app, necessary to complete the j\_app case of the j\_map correctness proof.

- i. Lemma map\_app : forall X Y  $(f:X \rightarrow Y)$  11 12,  $j$ \_map f ( $j$ \_app 11 12) =  $j$ \_app ( $j$ \_map f 11) ( $j$ \_map f 12)
- ii. Lemma map\_app : forall X Y  $(f: X \rightarrow Y)$  11 12, map  $f(11 + 12) = j$  map  $f(j$  app  $11 12)$
- iii. Lemma map\_app : forall X Y  $(f:X \rightarrow Y)$  11 12, map f 11 ++ map f 12 =  $j$ \_app ( $j$ \_map f 11) ( $j$ \_map f 12)
- iv. Lemma map\_app : forall X Y  $(f:X \rightarrow Y)$  11 12, map f  $11$  ++ map f  $12$  = map f  $(11$  ++  $12)$ .

5. (12 points) Write a careful informal proof of the following theorem. Make sure to state the induction hypothesis explicitly in the inductive step.

Theorem: Addition is commutative. For all x and y,  $x + y = y + x$ .

In your proof, you may use the following lemmas

- Lemma  $plus_n$  0: 0 is a right identity for addition. i.e. for all  $n, n + 0 = n$ .
- Lemma plus  $n$  Sm: The successor of  $(n + m)$  is equal to n plus the successor of m.

6. (13 points) In this question, we'll consider two different implementations of the same list function—one as an inductively defined relation and one as a Fixpoint.

(a) The function f\_repeat takes an element x and a number n and returns a list containing n copies of the element. For example:

```
f_repeat true 3 = [true; true; true]
f<sub>repeat</sub> 4 0 = []
```
Complete the Fixpoint definition of f\_repeat.

Fixpoint f\_repeat  $\{X : Type\}$   $(x : X)$   $(n : nat) : list X :=$ 

(b) Similarly, the relation r\_repeat is a three place relation that holds between an element x, a number **n**, and a list **xs** if and only if **xs** is the list obtained by repeating the element **n** times. For example, the following are provable instances of  $r$ <sub>repeat</sub>.

r\_repeat true 3 [true; true; true] r\_repeat 4 0 []

Complete an Inductive definition of r\_repeat. Note, your answer must not use f\_repeat.

Inductive r\_repeat  $\{X : Type\} : X \rightarrow nat \rightarrow list X \rightarrow Prop :=$ 

(c) Suppose we want to show the equivalence between the functional definition of repetition and the relational specification. As part of that, we should prove the following lemma:

```
Lemma repeat_f_to_r : forall X \times n (l : list X),
      f_repeat x n = 1 -> r_repeat x n 1.
```
An ill-advised proof of this lemma *might* start as follows:

```
Proof.
  intros X \times n 1 H. induction n as [|n'].
  Case "0".
    admit. (* skipping base case for now. *)
  Case "n = S n".
    destruct l as [|x0 10].
      SCase "l=[]". simpl in H. inversion H.
      SCase "l=x0 :: l0".
```
At this point, the proof state looks like the following:

```
SCase := "l=x0 :: 10" : String-stringCase := "S n'" : String.string
X : Type
x : X
n' : nat
x0 : X
l0 : list X
H : f_{repeated} x (S n') = x0 :: 10IHn' : f_repeat x n' = x0 :: 10 -> r_repeat x n' (x0 :: 10)
                   ============================
 r_repeat x (S n') (x0 :: 10)
```
What are the next steps in the proof? What is the problem with this proof attempt after those steps have been taken? How might this problem be resolved? Be specific. (Use the next page if you need more space.)

(Extra space for the previous problem.)

```
For Reference
Inductive nat : Type :=
  | O : nat
  | S : nat -> nat.
Inductive and (P \ Q : Prop) : Prop :=conj : P \rightarrow Q \rightarrow (and P Q).
Notation "P \wedge Q" := (and P Q) : type_scope.
Inductive True : Prop :=
 I : True.
Inductive False : Prop := .
Definition not (P:Prop) := P \rightarrow False.
Notation " x" := (not x) : type\_scope.Notation "x <> y" := (" (x = y)) : type_scope.
Fixpoint plus (n : nat) (m : nat) : nat :=
  match n with
    | 0 \implies m| S n' => S (plus n' m)
  end.
Notation "x + y" := (plus x y) (at level 50, left associativity) : nat_scope.
Fixpoint mult (n : nat) (m : nat) : nat :=
  match n with
    | 0 \Rightarrow 0| S n' => m + (mult n' m)
  end.
Notation "x * y" := (mult x y)(at level 40, left associativity) : nat_scope.
Fixpoint beq_nat (n m : nat) : bool :=
  match n, m with
  | 0, 0 \Rightarrow true| S n', S m' \Rightarrow beq_nat n' m'
  |, = \rightarrow false
  end.
```

```
Fixpoint ble_nat (n m : nat) : bool :=
  match n with
  | 0 \Rightarrow true| S n' =>
      match m with
      | 0 \Rightarrow false| S m' => ble_nat n' m'
      end
  end.
Inductive beautiful : nat \rightarrow Prop :=
  b_0 : beautiful 0
| b_3 : beautiful 3
| b_5 : beautiful 5
| b_sum : forall n m, beautiful n -> beautiful m -> beautiful (n+m).
Inductive list (X:Type) : Type :=
  | nil : list X
  | cons : X -> list X -> list X.
Fixpoint app (X : Type) (11 12 : list X) : (list X) :=
  match l1 with
  | nil => 12
  | cons h t => cons X h (app X t 12)
  end.
Notation "x ++ y" := (app x y) (at level 60, right associativity).
Fixpoint map \{X \ Y: Type\} (f:X\rightarrow Y) (l:list X) : (list Y) :=
  match l with
  | [ ] => [ ]| h :: t \Rightarrow (f h) :: (map f t)
  end.
Fixpoint filter {X:Type} (test: X->bool) (1:list X) : (list X) :=
  match l with
  | | | | | | | | ||h :: t \Rightarrow if test h then h :: (filter test t)
                         else filter test t
  end.
```

```
12
```